## **Curriculum Map 2021/2022**

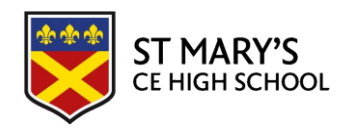

## **YEAR 7 COMPUTING**

The Year 7 curriculum follows the National Curriculum strands of Digital Literacy (DL), IT (IT) and Computer Science (CS). The plan is designed to build understanding of the principles of Computing and improve IT skills with a range of activities. It challenges students to think creatively about what they are learning and how it can be applied in the real world whilst preparing them for KS4, Post 16, higher education and the wider world.

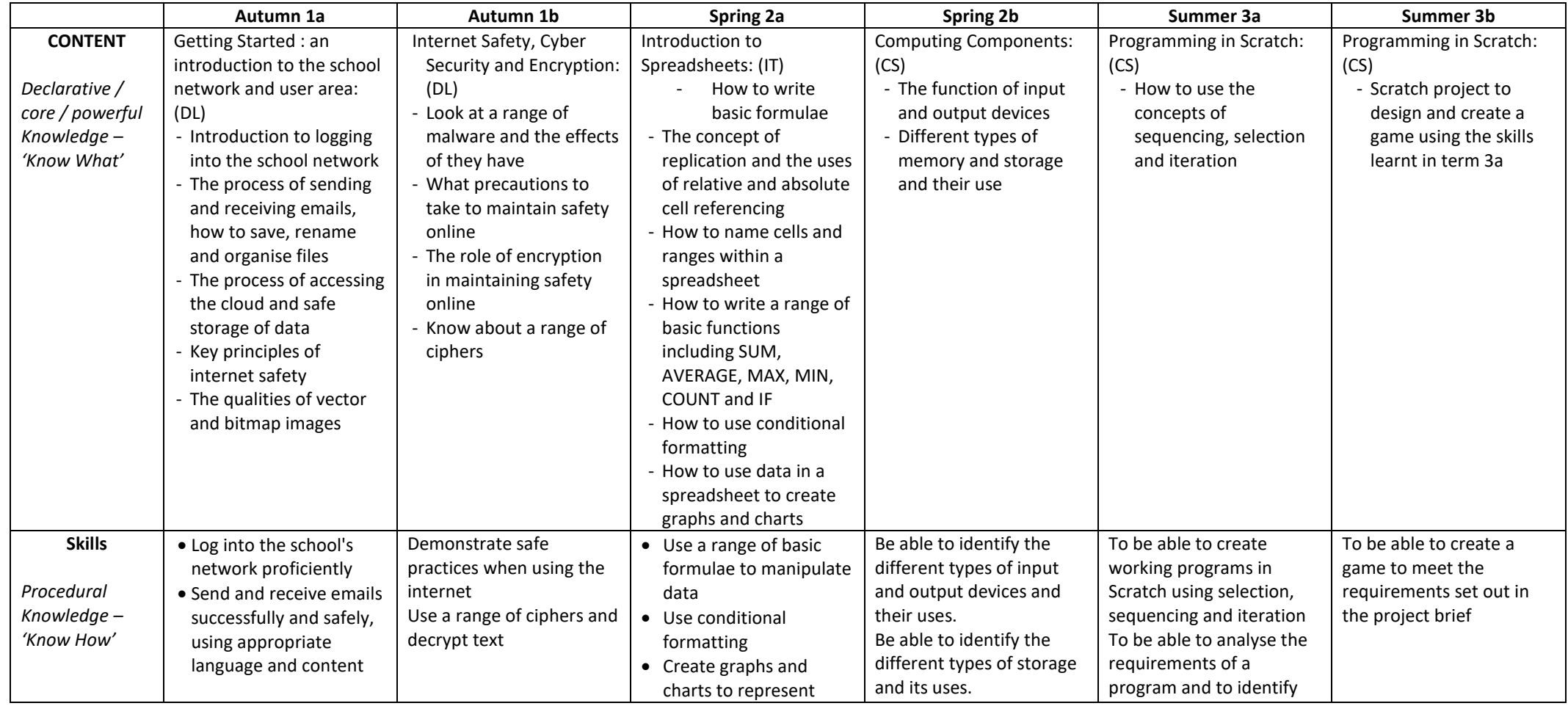

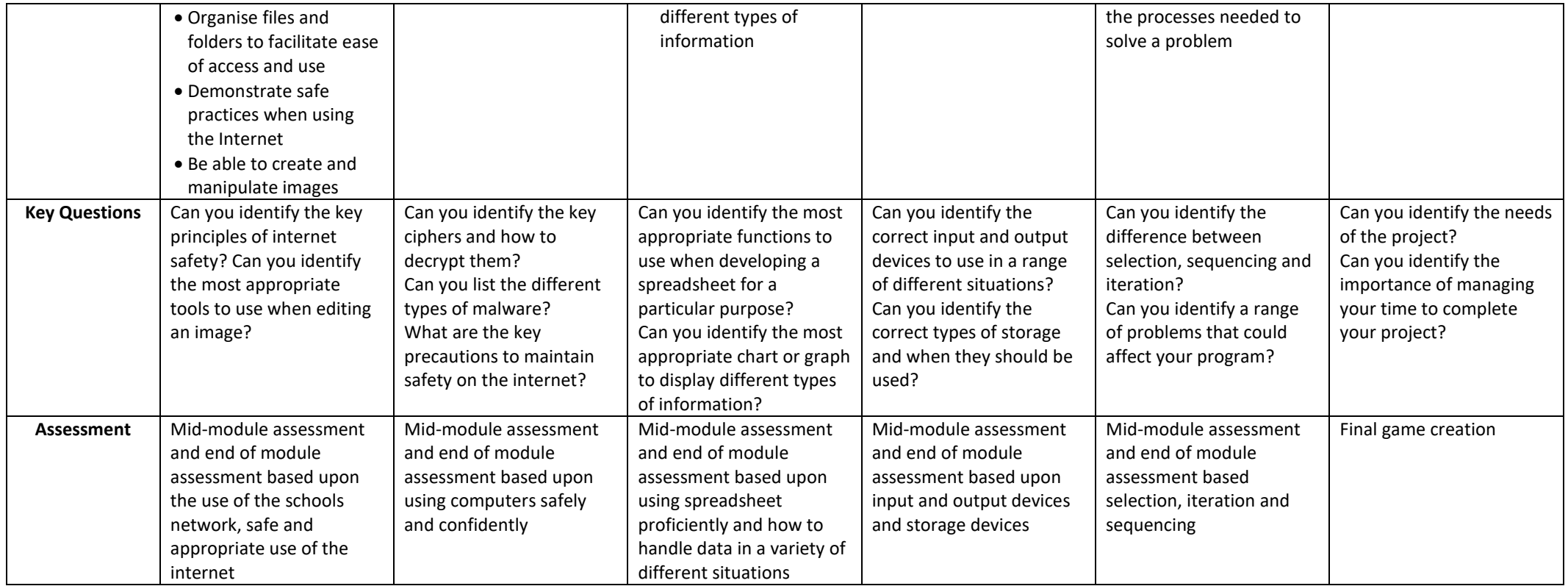